## **SIEMENS**

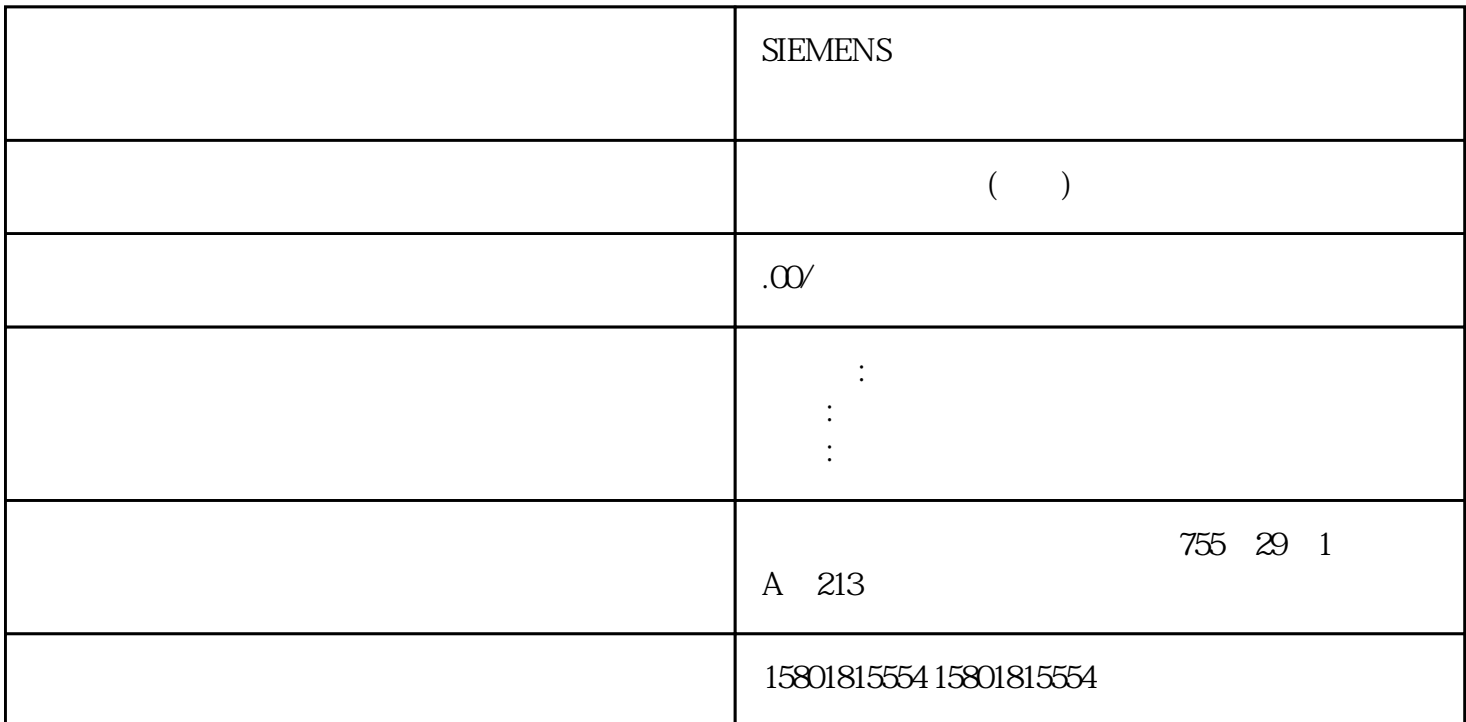

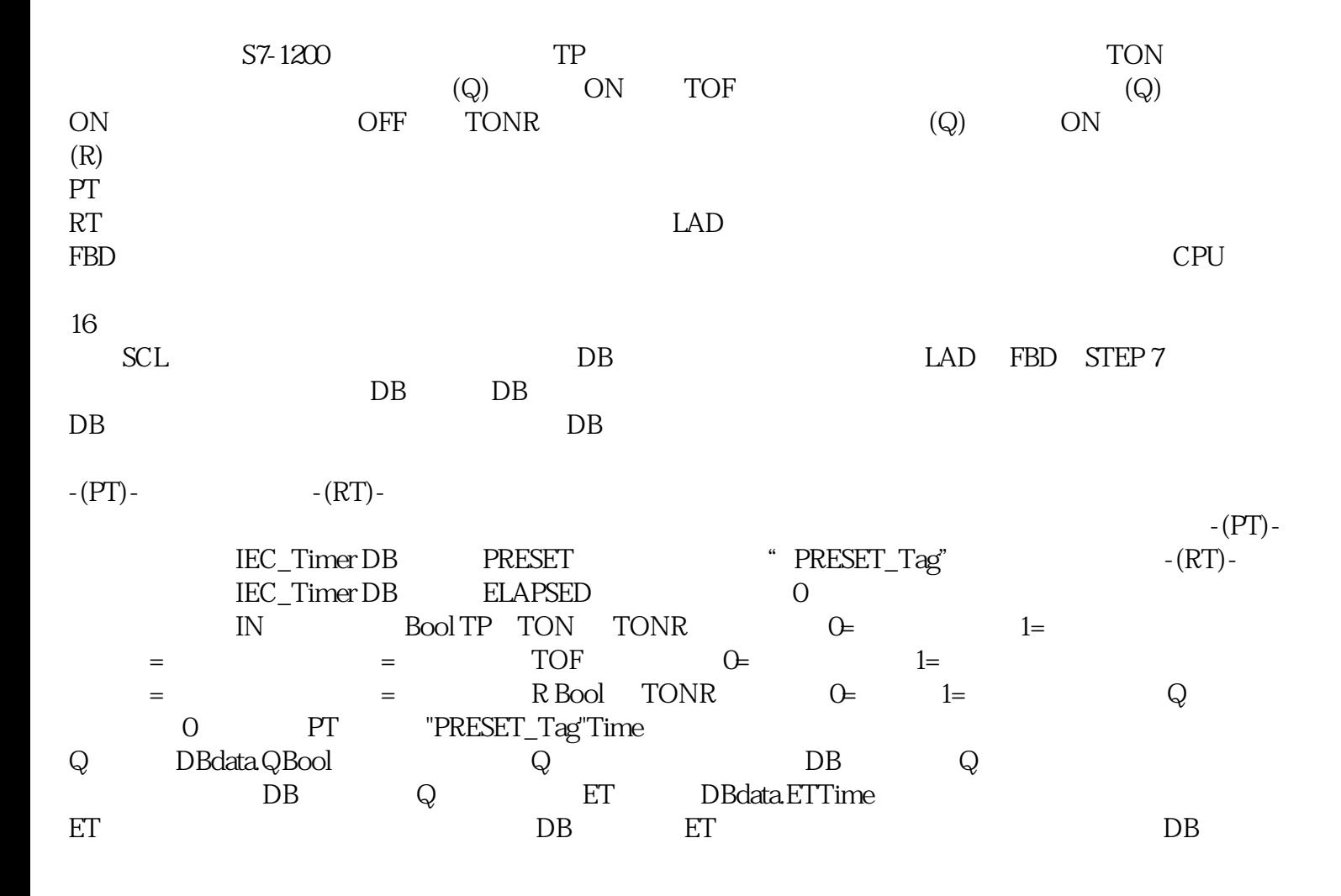

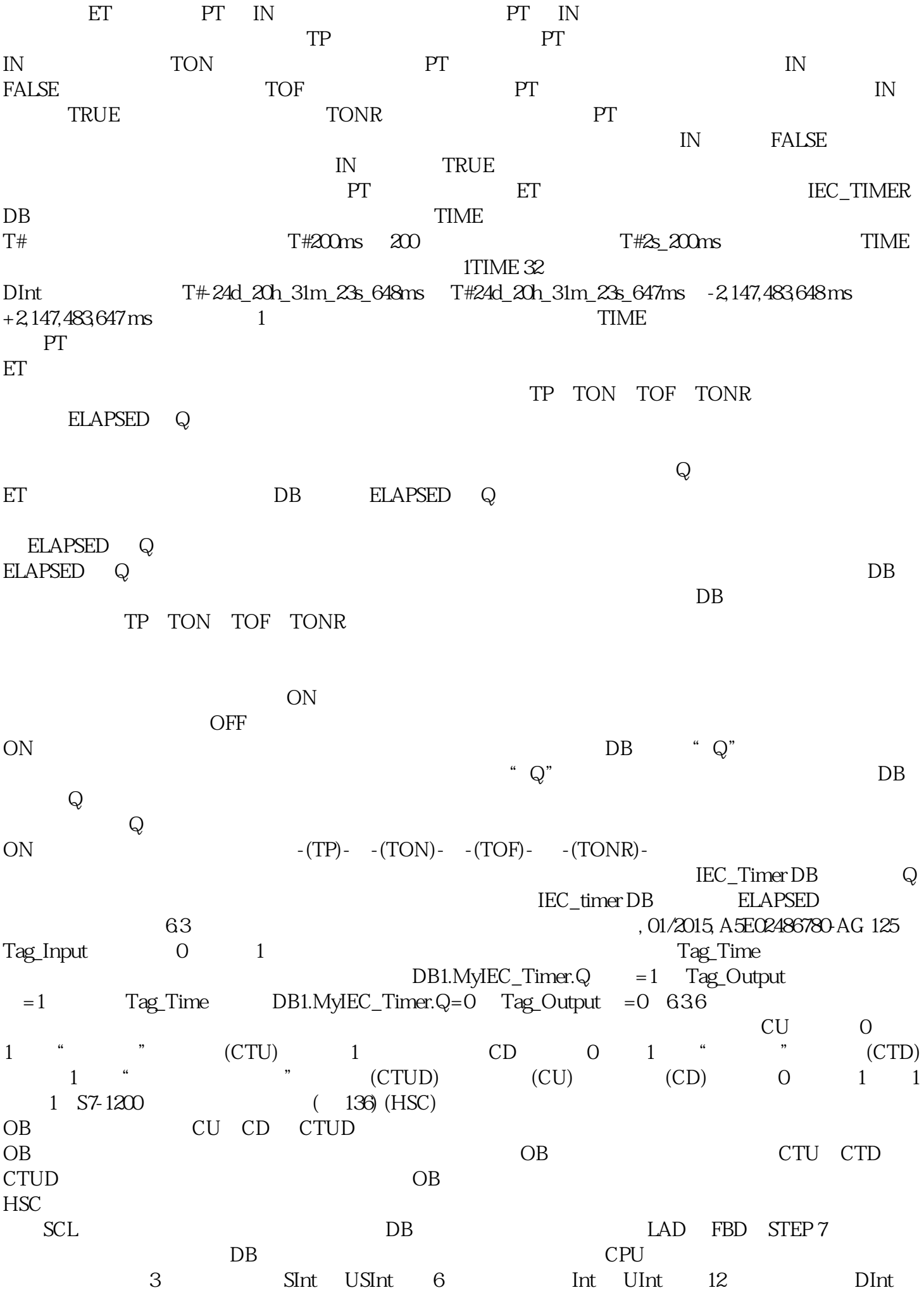

UDInt $CV = 3$  $CV \tPV \tQ = 1$ R 0 1 CV 0  $PV = 3$  CV 0, Q  $= 1$  LD 0 1 PV  $CV$   $CV = 4$  $CV \tPV \tPV \tQU = 1$  $CV$  QD = 1 LD 0 1 PV CV CV R O 1 CV 0 CTRL\_PWM PWM a the contract of the CTRL\_PWM control of the CTRL\_PWM control of the CTRL\_PWM control of the control of the CTRL\_PWM control of the control of the CTRL\_PWM control of the control of the control of the control of the contr  $DB$  CTRL\_PWM BB 中,并控制数据块参数。CPU 第一次进入 RUN 模式时,脉冲宽度将设置为在设备配置中组态的初始值  $(Q)$  and a set of  $\mathcal{L}$  (Q) and the set of  $\mathcal{L}$  we are the set of  $\mathcal{L}$ (Q) Move Convert PID S7 (Q) S7  $0\quad1000\qquad0\quad1000$  $0$ PWM a o  $\rm{PWM}$ , the contraction of the contraction of the Data log  $\mathbb{D}$  at a log wongjiutter that the community of the state of the community of the community of the community of the community of the community of the community of the community of the community of the community of the community of the c  $\text{CSV}$  $\rm Data \log$ , DataLogWrite web web  $\mathfrak{m}$  $\begin{array}{ll}\n\multicolumn{3}{c}\n\multicolumn{3}{c}\n\multic$  $CPU$ DataLogNewFile  $CPU$ DataLogWrite DataLogWrite

DataLogWrite